Новосибирский Государственный Технический Университет Факультет Радиотехники, Электроники и Физики

И. А. Баховцев

### **1.5.1. Аппаратные способы реализации ШИМ**

#### Компараторный

• Текущее состояние дв ного счетчика (аналог ГОН) сравнивается в цифровом компараторе с кодом модулирующего сигнала, хранящимся в регистре сравнения (аналог ГМН). На выходе компаратора формируются сигналы ШИМ. 1. 5. РАСЧЕТ КОДА МОДУЛУДЯШИИ (спец. ШИМ-модуль)

• Автоматическая реализация сервисных функций управления АИН.

заносится цифровой код длительности, двоичный счетчик запускается в режиме вычитания. По обнулению счетчика таймер формирует запрос на прерывание для формирования сигналов ШИМ.

Таймерный

(МК общего назн

• Сервисные функции управления АИН реализуются другими периферийными устройствами или внешними схемами.

#### 1.5.2. Синусфиянны ная Ш**МАМ биполярный опорный сигнал** <u>Задача</u>: вывести выражение для ц *синусоидального модулирующего сигнала (кода*  **модуляции) глен изманен**ии его *заданной ступенчатой аппроксимации.*

Расчет кода модуляции – это вопрос развертывания модулирующего сигнала по амплитуде. (*К* - относительное дискретное время)

### Исходные положения:

- 1. Уравнение фазовой модуляции  $e_M(t) = e_{\text{on}}(t)$ . его решение - положение фронтов прямоугольных импульсов на периоде  $T_{\text{on}}$
- 2. Модулирующий и опорный сигналы идеальные биполярные сигналы.
- 3. В линейном диапазоне регулировочной характеристики изменение модулирующего сигнала по амплитуде происходит в области существования опорного сигнала.

**Замечание.** Если уравнение  $F_1(x) = F_2(x)$  имеет решение *x*=*Q*, то уравнение  $F_1(x) + C = F_2(x) + C$  (где  $C$  – константа) имеет то же самое решение*.*

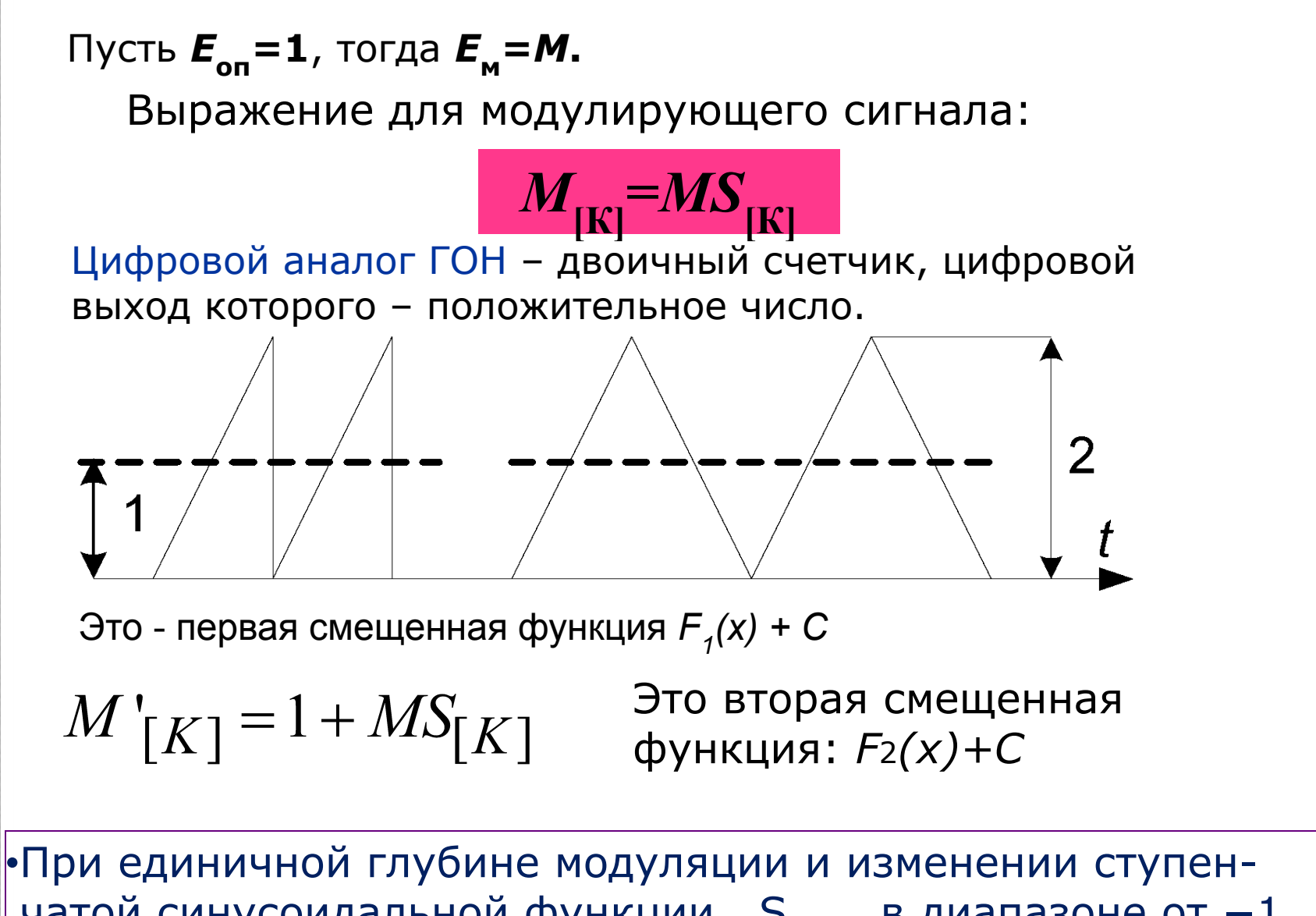

чатой синусоидальной функции  $S_{[K]}$  в диапазоне от -1 до +1 величина *M'*[K] будет меняться в диапазоне от 0 до 2.

# **Синусоидальная ȀИМ, биполярный опорный сигнал**

Состояние двоичного счетчика меняется от нуля до некоторой программируемой величины, которая называется кодом периода  $(N_{\text{max}})$ **.** 

При цифровой реализации ШИМ эта величина равна размаху опорного сигнала, т.е. двум. Тогда в системе координат двоичного счетчика  $1 \equiv N_{\rm max}/2$ . Умножим на «единицу» вторую смещенную функцию и окончательно получим:

$$
N_{m[K]} = \frac{N_{\text{max}}}{2} \Big( 1 + MS_{[K]} \Big)
$$

**Код периода опорного сигнала определяется из выражения:**

$$
T_{\text{OH}} = N_{\text{max}} T_{\text{T}} K_{\text{TIII}}
$$

где  $T<sub>T</sub>$  − период импульсов, тактирующих двоичный счетчик;

 $K_{\text{THI}}$  – коэффициент, зависящий от типа ШИМ.

Для ОШИМ  $K_{\text{THI}} = 1$ . Для ДШИМ  $K_{\text{THI}} = 2$ .

# **Пример расчета кода модуляции.**

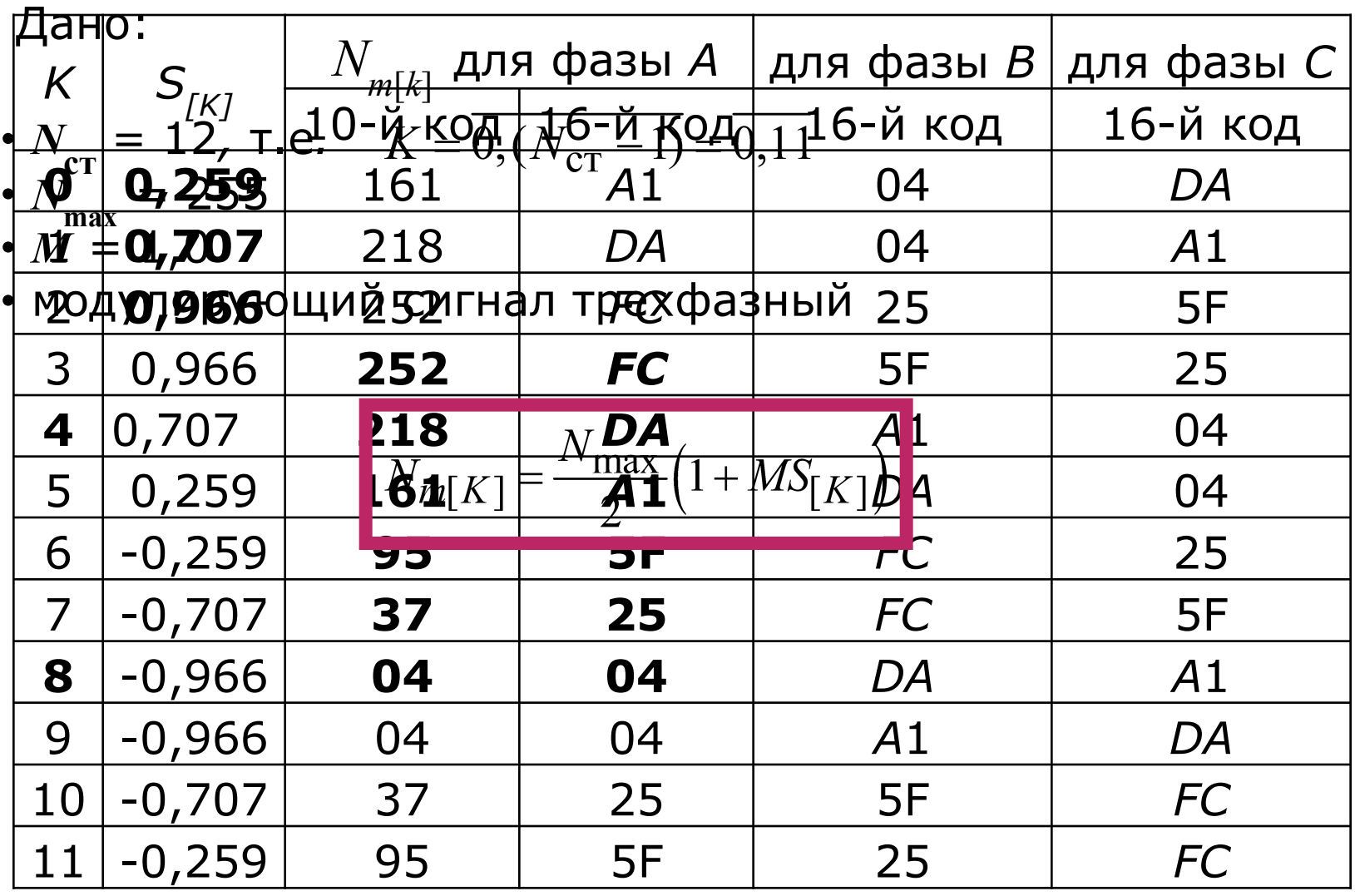

# **Пример расчета кода модуляции.**

Математически сдвиг фазы *В* относительно фазы *А* выражается  $\bm{\phi}_{\scriptscriptstyle B}^{} = -120^0$ .

$$
\varphi_{\rm B} = -120^{\rm o} = -120^{\rm o} + 360^{\rm o} = 240^{\rm o}
$$

**Замечание**. Угол сдвига между фазами модулирующего сигнала очень важен, особенно при управлении двигателем. При неправильной фазировке последний будет вращаться в противоположную сторону со всеми вытекающими последствиями.

# **Работа с таблицами кода модуляции.**

Процедура извлечения данных из таблиц может быть выполнена двумя основными способами:

**•«один счетчик – три таблицы»**

**•«три счетчика – одна таблица»**

 *(Здесь «счетчик» – это счетчик номеров ступенек, который со временем должен инкрементироваться)*

*Способы извлечения основаны на следующем:*

*1) ǿисло ступенек в фазах модулирующего сигнала одинаково и кратно трем, следовательно, взаимное расположение ступенек всех трех фаз по времени будет совпадать.*

*2) Фазы модулирующего сигнала с точностью до угла сдвига подобны друг другу.*

# **«Один счетчик – три таблицы».**

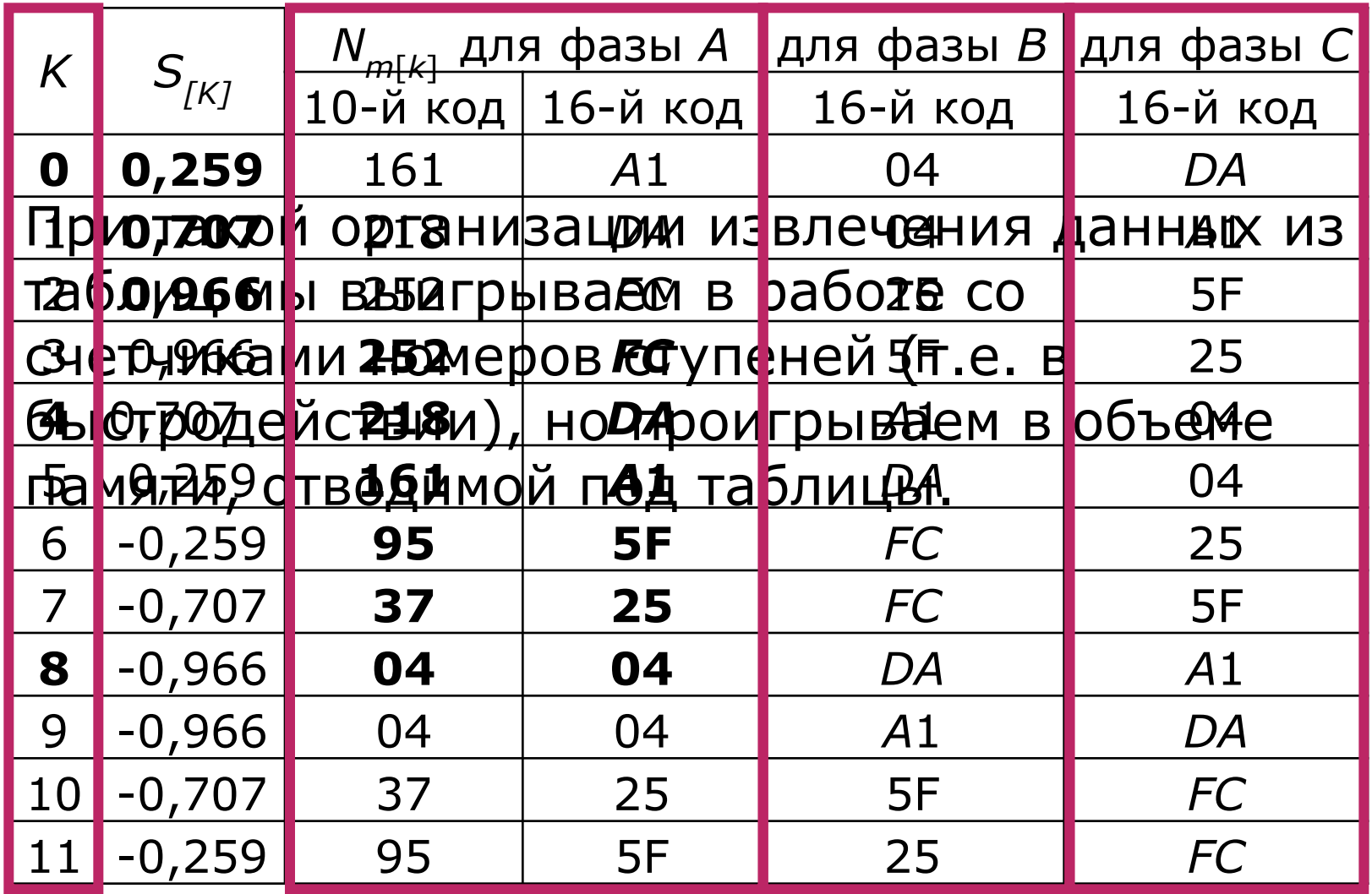

# **"Три счетчика – одна таблица".**

*Используем симметрию МС по фазам*

Достоинства и недостатки противоположны предыдущему варианту.

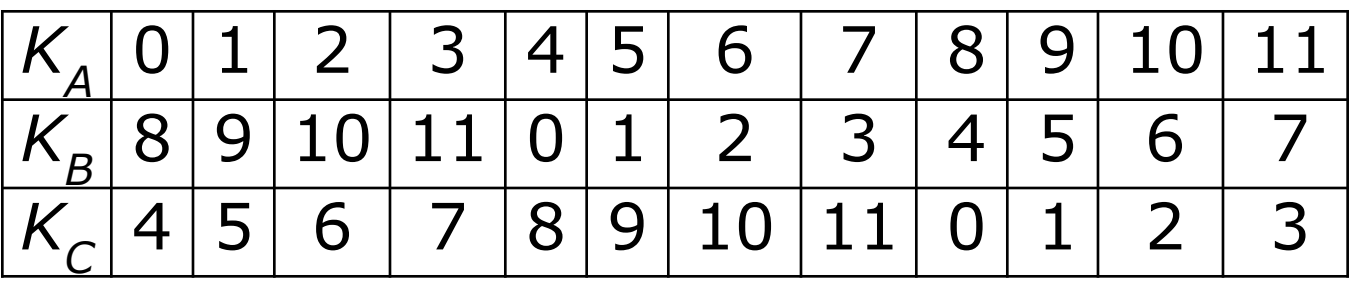

Способ актуален только при большом количестве ступенек на периоде модулирующего сигнала (100 и более)

*Запомним! Любое уменьшение массивов при использовании соответствующей симметрии приводит к усложнению соответствующей программы и наоборот***.** 

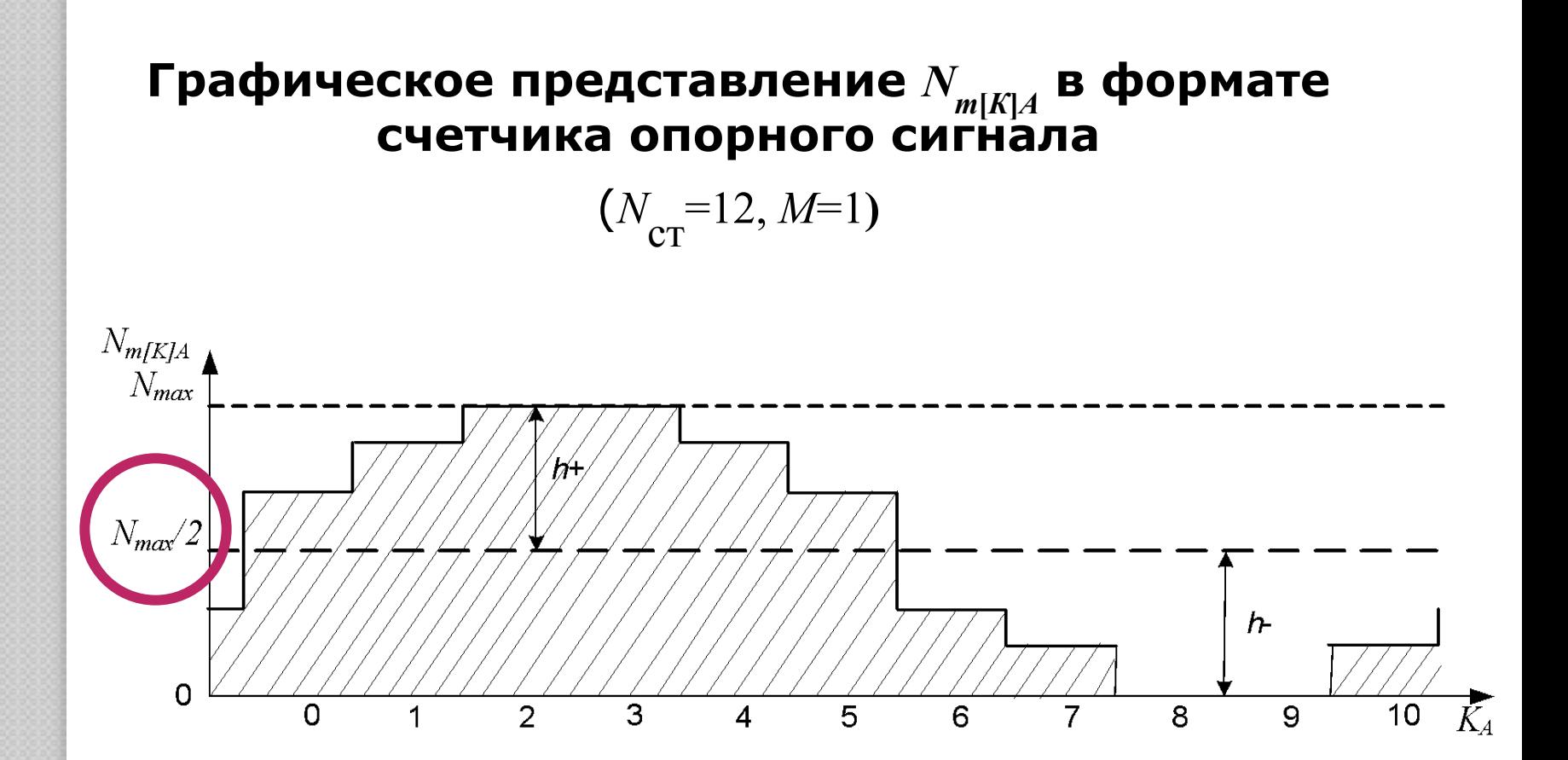

#### Как решить проблему беззнакового умножения?

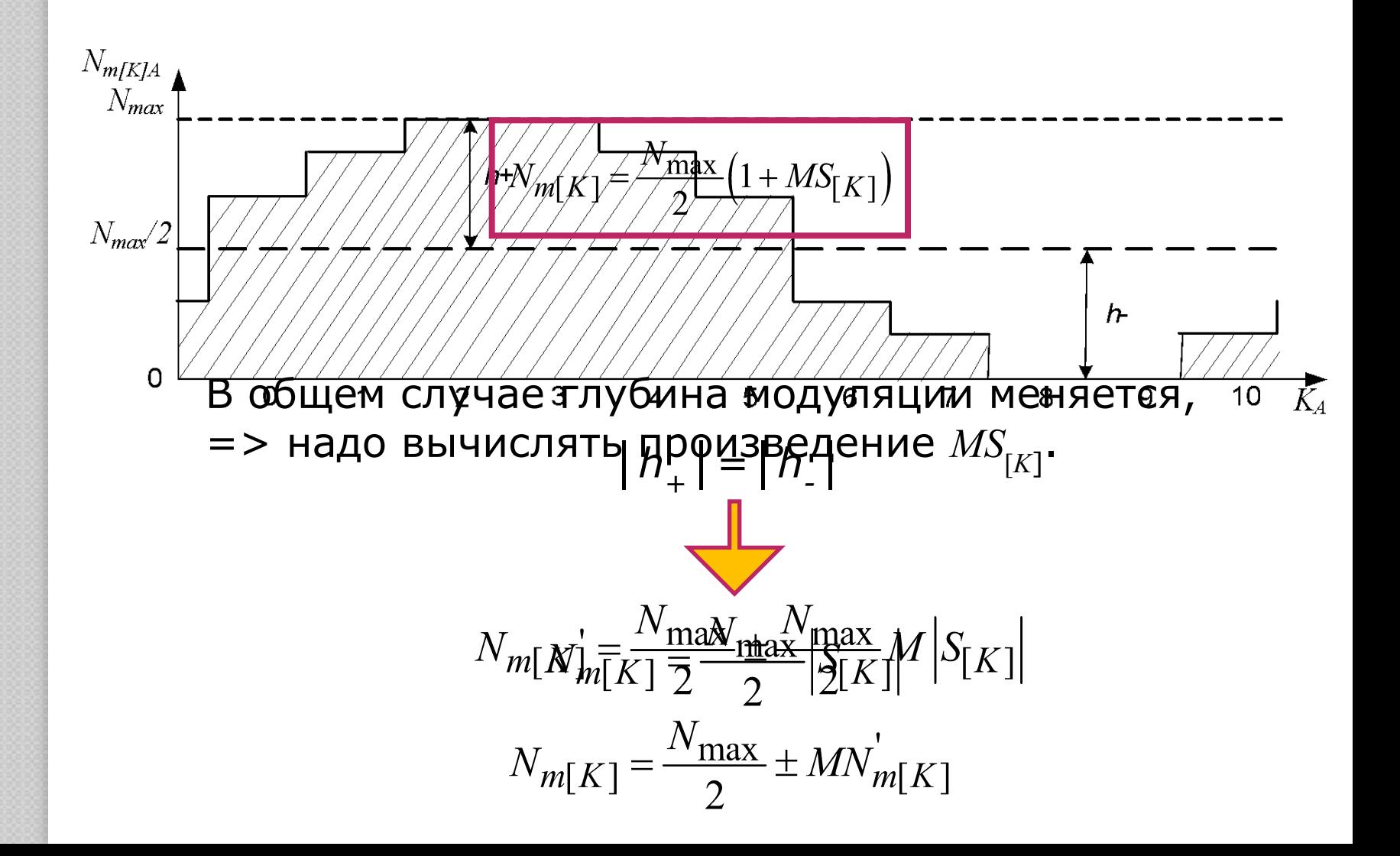

# Алгоритм расчета кода модуляции для варианта «три счетчика - одна таблица»:

- 6. Вы брамене жраняет в качение кодле неубфавы  $A$ , мрдуе ритинновоет значиение е Куика равене пово $N_{cr}$ : етупекнай» К токка \*Ф.
- Для  $R_{A}$ -и бывлея в ливита бдлияцы станачених ефейз  $Z_{\rm L}$
- Умножить код глубины модуляции на табличное 3. значение.

4 Замечание. Граячинды лекущей стутень видазы А. исходное состояние счетчиков ступеней должно быть<br>5 <sub>уст</sub>Вычислить и сохранить значение кода-модуляции<br>для фазы А: лиски и для фазы А: )азы A:<br>  $0 \le K_A \le \frac{\dot{N}_{\text{CT}}}{2} - 1$ ,<br>  $N_{m[K]} = \frac{N_{\text{max}}}{2} \pm MN_{m[K]}'$  используется со знаком если **TO** «+», иначе со знаком «-».

# **Алгоритм расчета кода модуляции** для варианта «один счетчик – три таблицы»:

В этом случае условие  $0 \le K_A \le \frac{N_{CT}}{2} - 1$  справедливо только для фазы *А*. Для фаз *В* и *С* условия определения полярности выглядят иначе.

$$
\frac{\text{Qasa B:}}{2} \cdot \frac{N_{CT}}{3} \le K_B \le \frac{5N_{CT}}{6} \pm 0 \text{ s.t.}
$$
\n
$$
\frac{\text{Qaaa C:}}{\text{CCAM}} \cdot \frac{N_{CT}}{6} \le K_C \le \frac{2N_{CT}}{3} \pm 0 \text{ s.t.}
$$
\n
$$
\frac{\text{Qaaa C:}}{6} \cdot \frac{N_{CT}}{6} \le K_C \le \frac{2N_{CT}}{3} \pm 0 \text{ s.t.}
$$

$$
N_{\rm CT} = 12, M = 1.
$$

**ИНФОРМАЦИЯ ДЛЯ разных вариантов РАСЧЕТА КОДА МОДУЛЯЦИИ**

*Н\_POL\_A, F\_POL\_B, F\_POL\_C* – таблицы флагов полярностей <u>диз нодулирующего елгнала (в них еостоянию о) I</u><br>*COOTBATCTBVAT ПОЛОЖИТАЛЬНАЯ*/ОТЛИНАТАЛЬНАЯ ПОЛУВОЛНА) *F\_POL\_ABC -* обобщенная таблица флагов полярностей этих  $K_A$ 0 |1 |2 |3 |4 |5 |6 |7 |8 |9 |10 |11 *F\_POL\_A* 0 0 0 0 0 0 0 0 1 1 1 1 1 1 фаз модулирующего сигнала (в них состоянию 0/1 соответствует положительная/отрицательная полуволна), фаз.

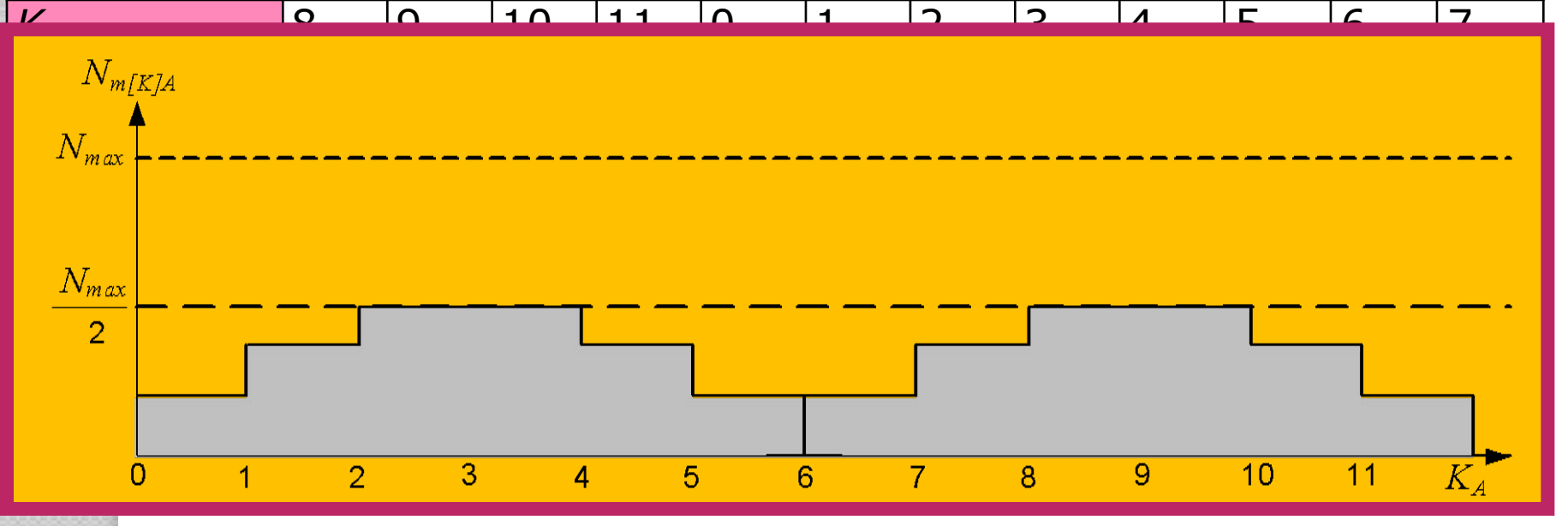

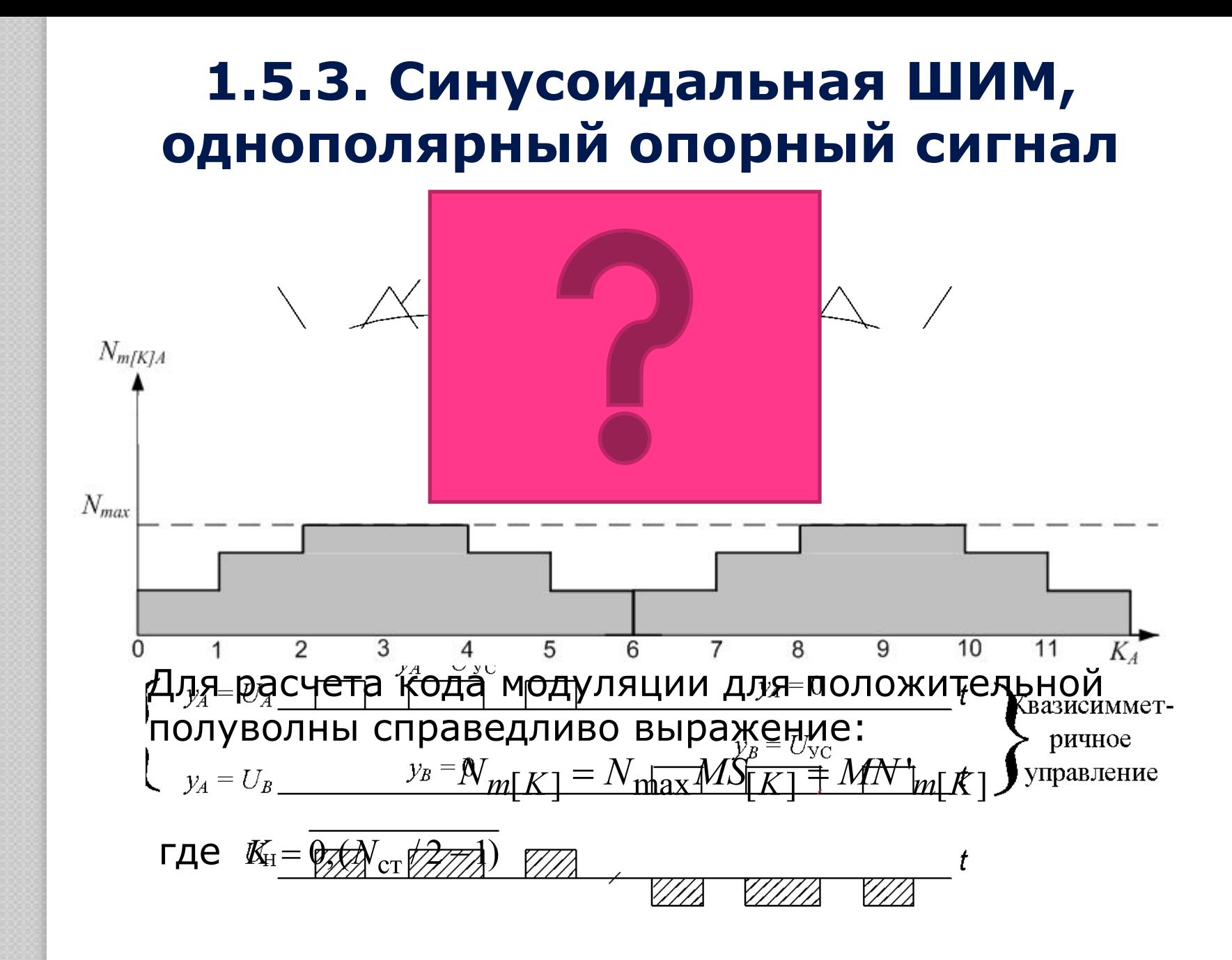

#### **Расчет кода модуляции для отрицательной полуволны**

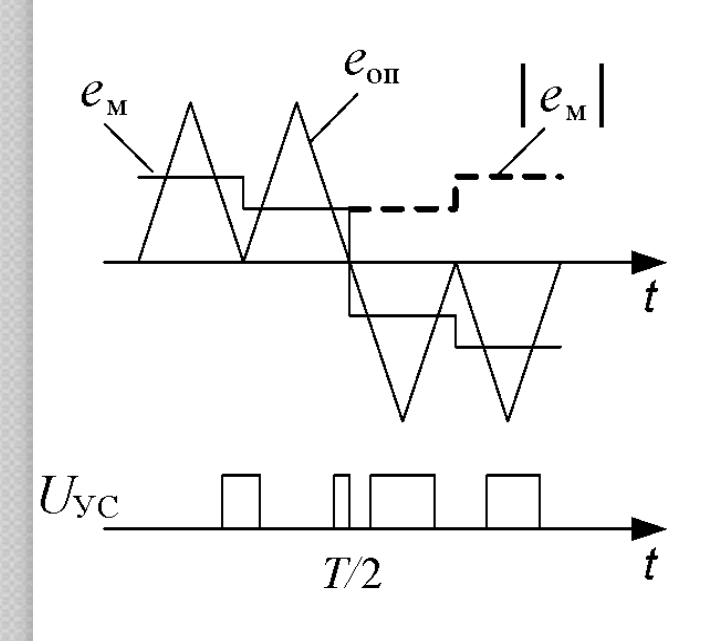

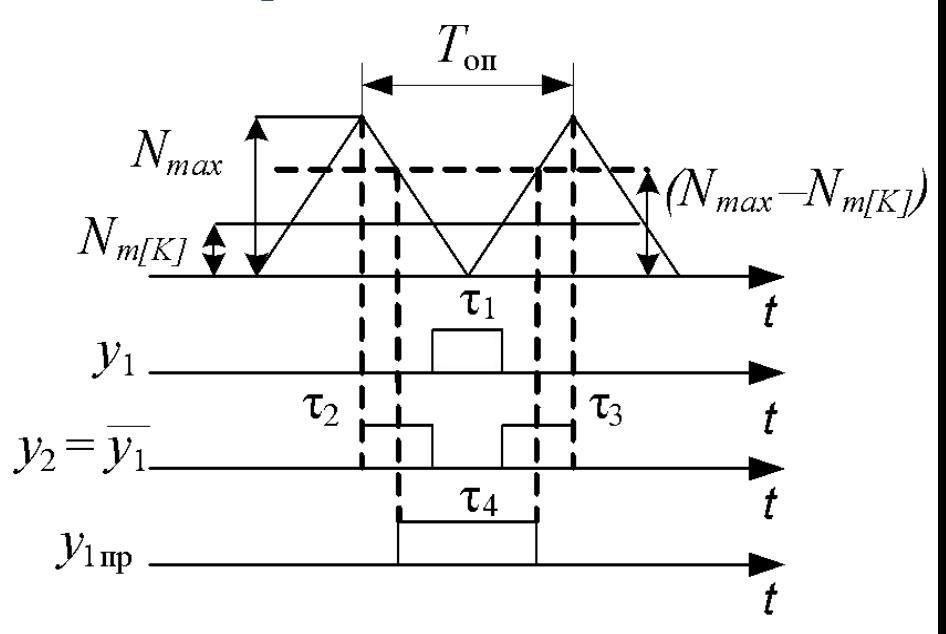

 $\tau_{\phi\pi}$ + $\tau_2$ + $\tau_3$  = T  $\tau_{\phi\pi}$ + $\tau_3$  + T  $-\tau$  $T_{\text{on}} \equiv N_{\text{max}}$ ,  $\tau_1 \equiv N_{m[K]}$ инверсия первого интервала:  $\tau_2 + \tau_3 \equiv N_{\text{max}} - N_{\text{m}[K]}$ 

**Программная инверсия** - на периоде Т<sub>оп</sub> получаем не два импульса, а один.  $\tau_\mathcal{4} = \tau_2 + \tau_3$  , значит  $\left. \right. \mathcal{Y}_{\text{ifp}}$  и  $\mathcal{Y}_2$  равны по длительности на периоде опорного сигнала.

> Так как площади импульсов не изменились, то не изменится первая гармоника и не появится постоянная составляющая

# **Расчет кода модуляции для отрицательной полуволны**

Код модуляции для отрицательной полуволны при однополярном опорном сигнале:

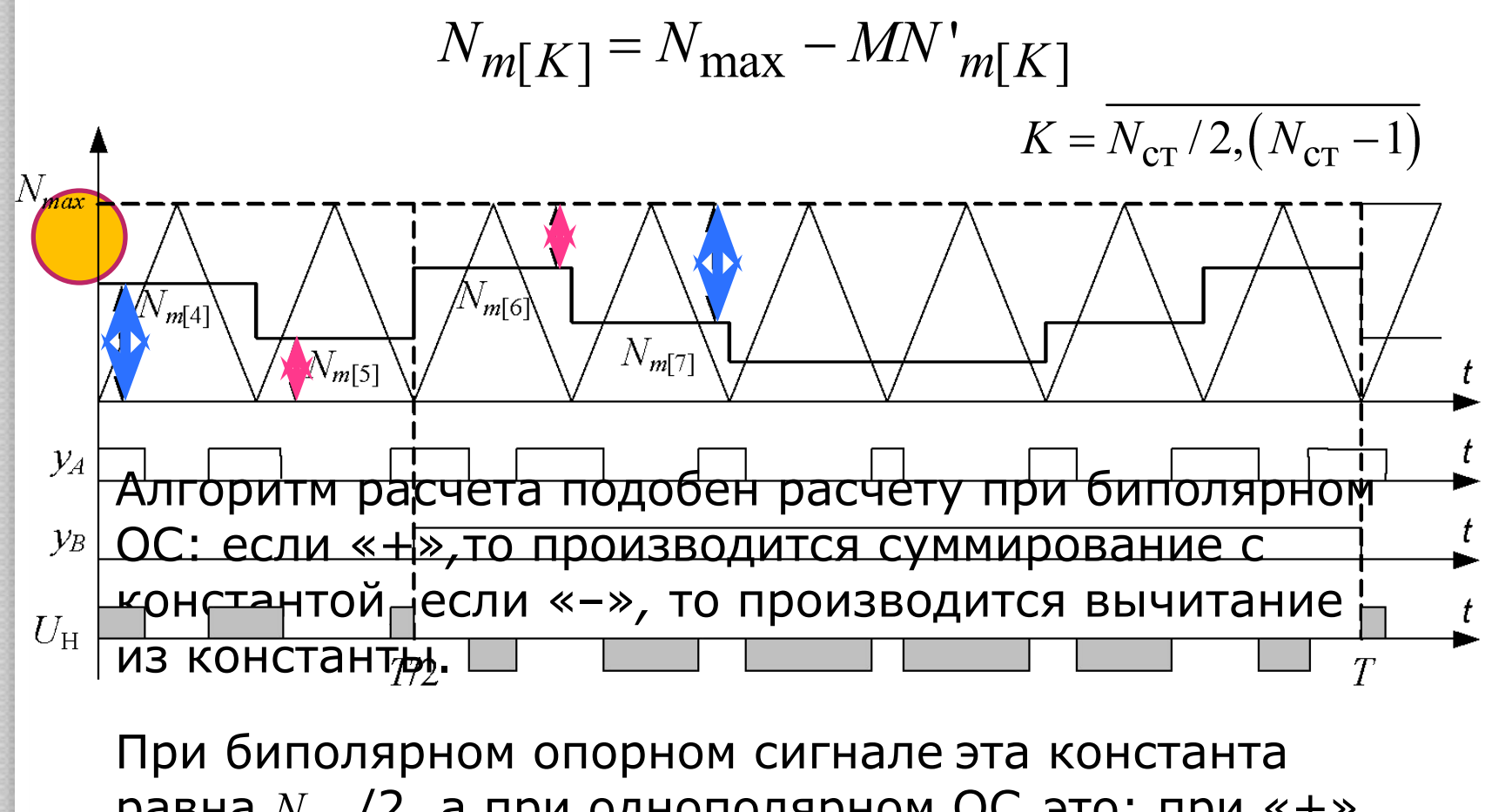

равна *N max* /2, а при однополярном ОС это: при «+» нуль, а при «–» это *N max* .

### 1.5.4. Расчет кода модуляции для способов ШИМ со сложной формой модулирующего сигнала

#### Синусоидальная ШИМ с добавлением третьей гармоники.

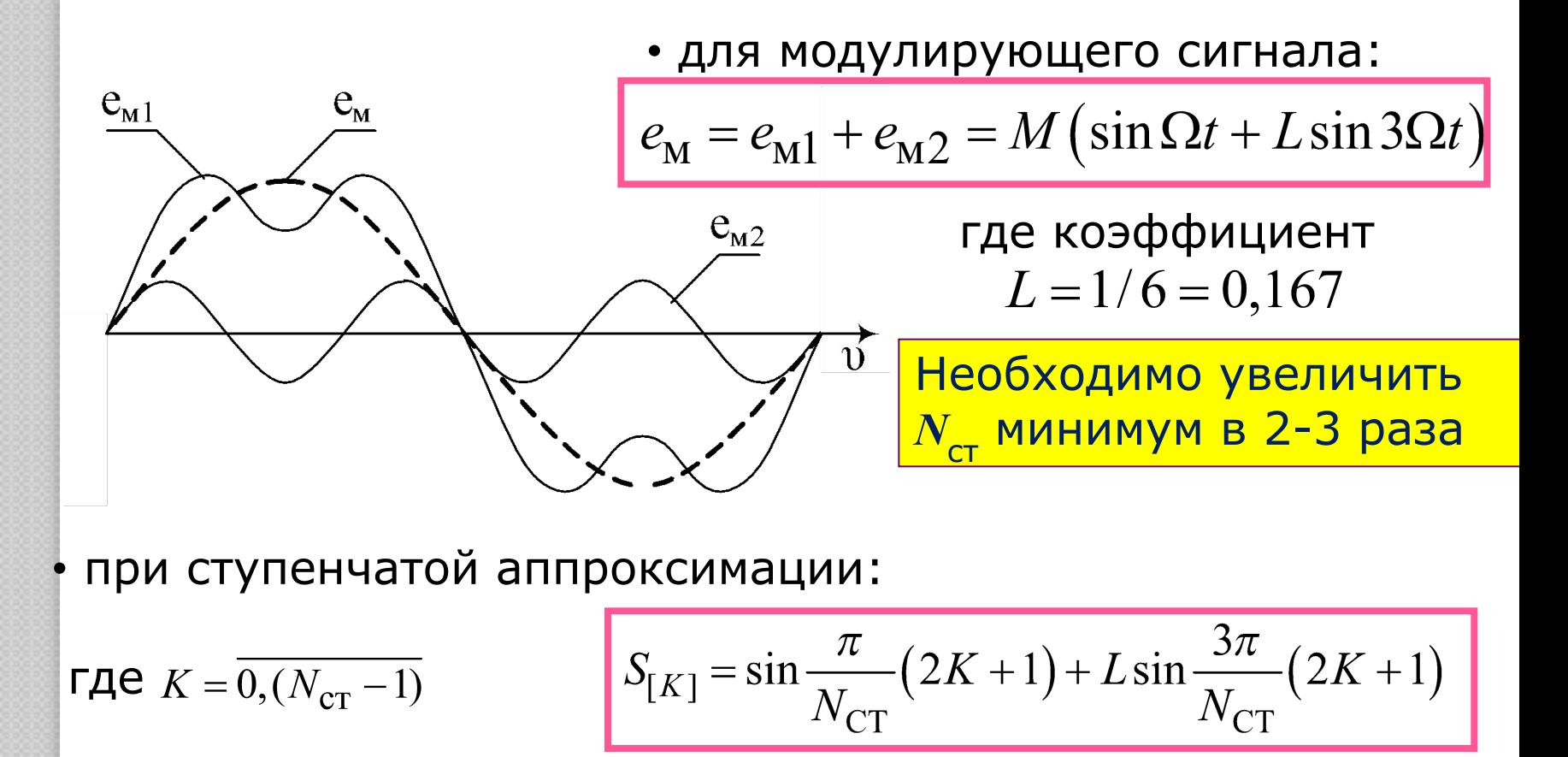

#### **Расчет кода модуляции для способов ȀИМ со сложной формой модулирующего Ǿиклическая ȀИМ**

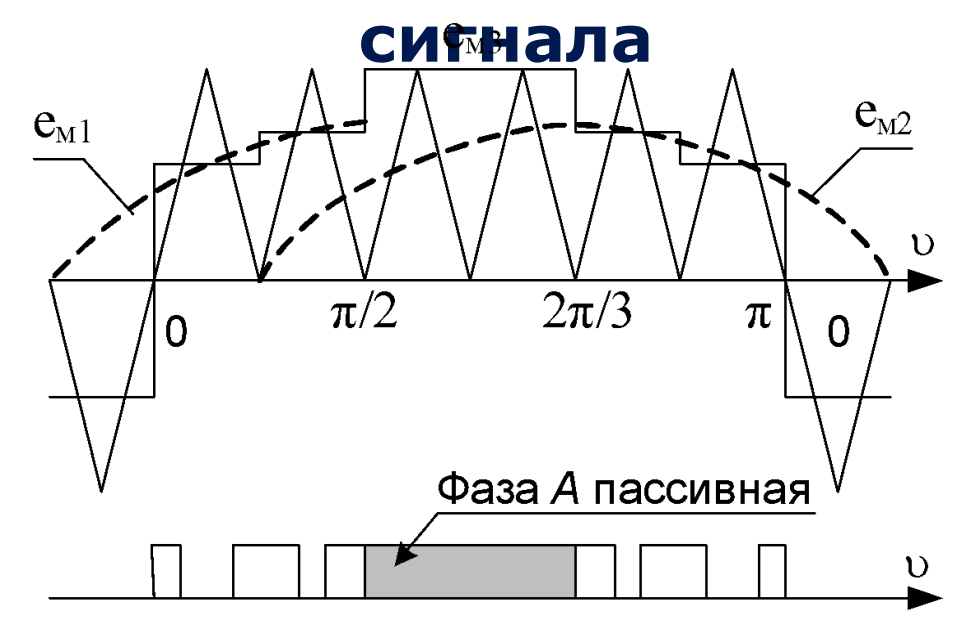

**Особенности:**

• на олю пусаму сащо ий у в ид у но шае год дуг трета ферма о п(ар кол су векнораод ШФИМ) ярная;

• ра е праранная й на сть 5 м % дулин реуна шай гориалта волна при регулировани и й мариктиры стаме (как тия, векторной ШИМ).

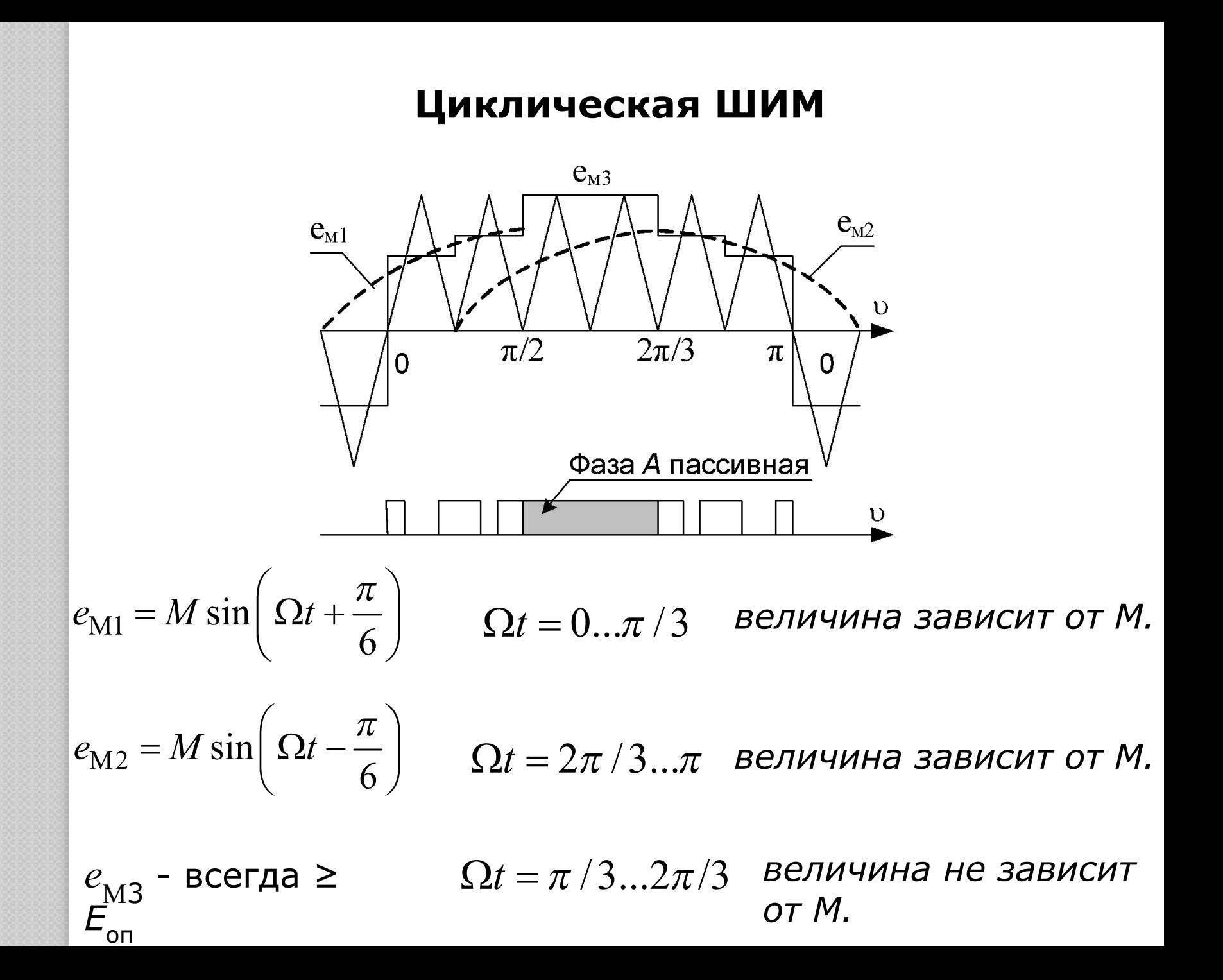

#### **Ǿиклическая ȀИМ**

№ 0 1 2 3 4 5 6 7 8 9 10 11 *' m[K] N ' m[*0*] N ' m[*1*] H H N ' m[*1*] N ' m[*0*] N ' m[*0*] N ' m[*1*] H H N ' m[*1*] N ' m[*0*]* , где

*N*

# **1.5.5. Расчет кода модуляции для векторной ȀИМ**

Основы представления векторной ШИМ.

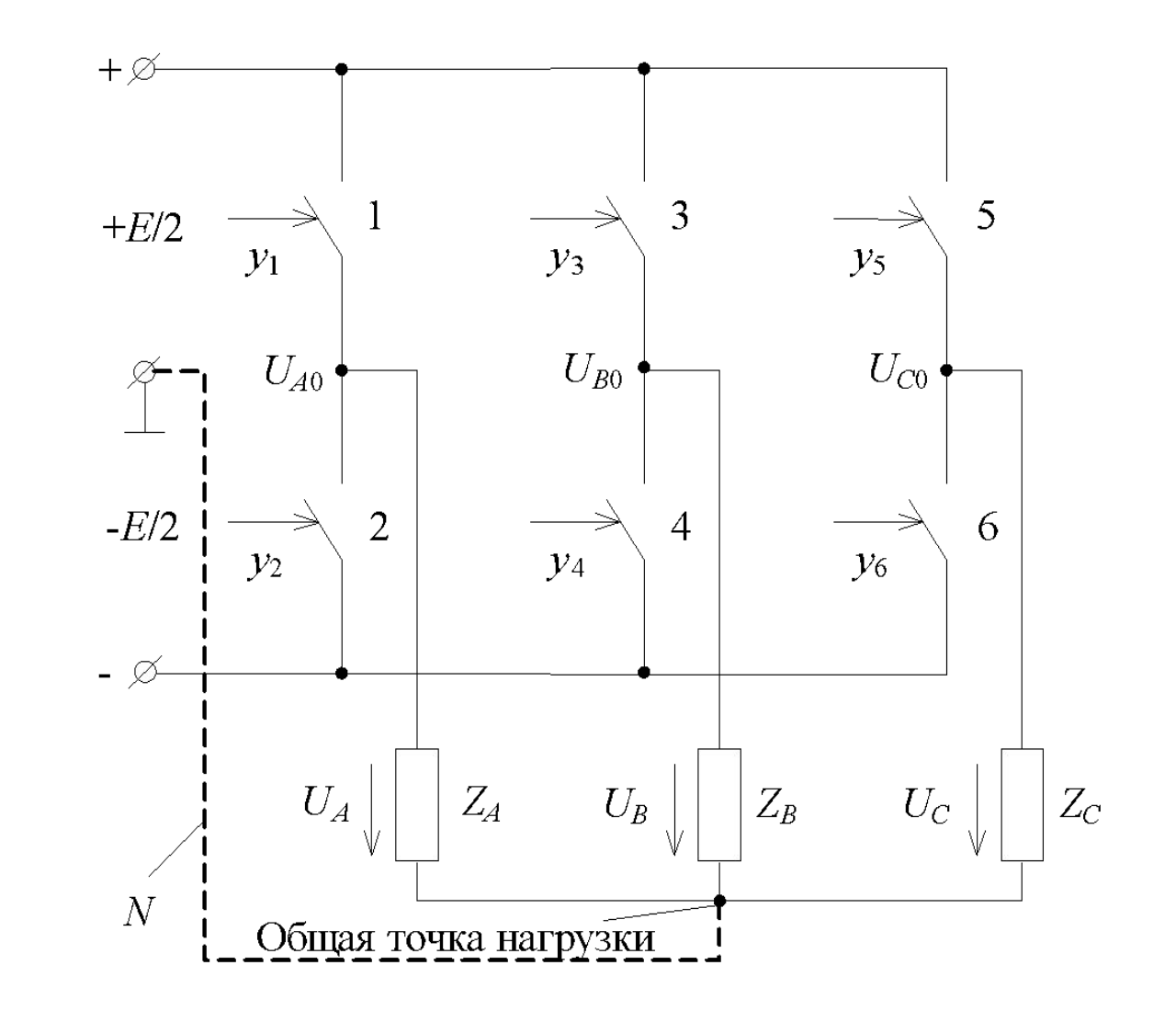

# Основы представления векторной ШИМ.

Векторы состояния: 000 –  $V_a$  и 111 –  $V_7$  – обеспечивают нулевые напряжения в нагрузке («нулевые» векторы), а  $V_1 - V_6$  обеспечивают ненулевые напряжения («образующие» векторы).

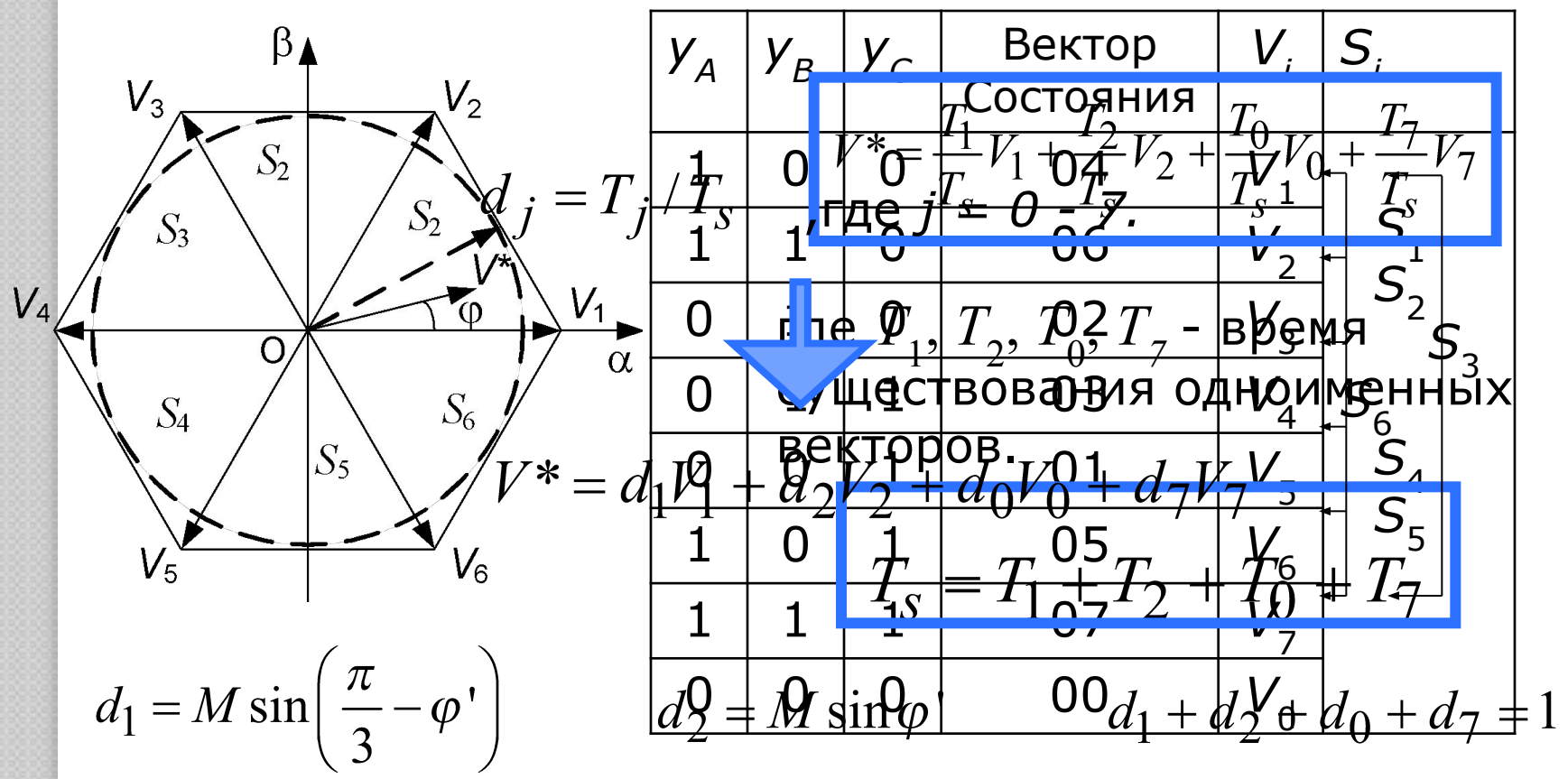

# Основы представления векторной ШИМ.

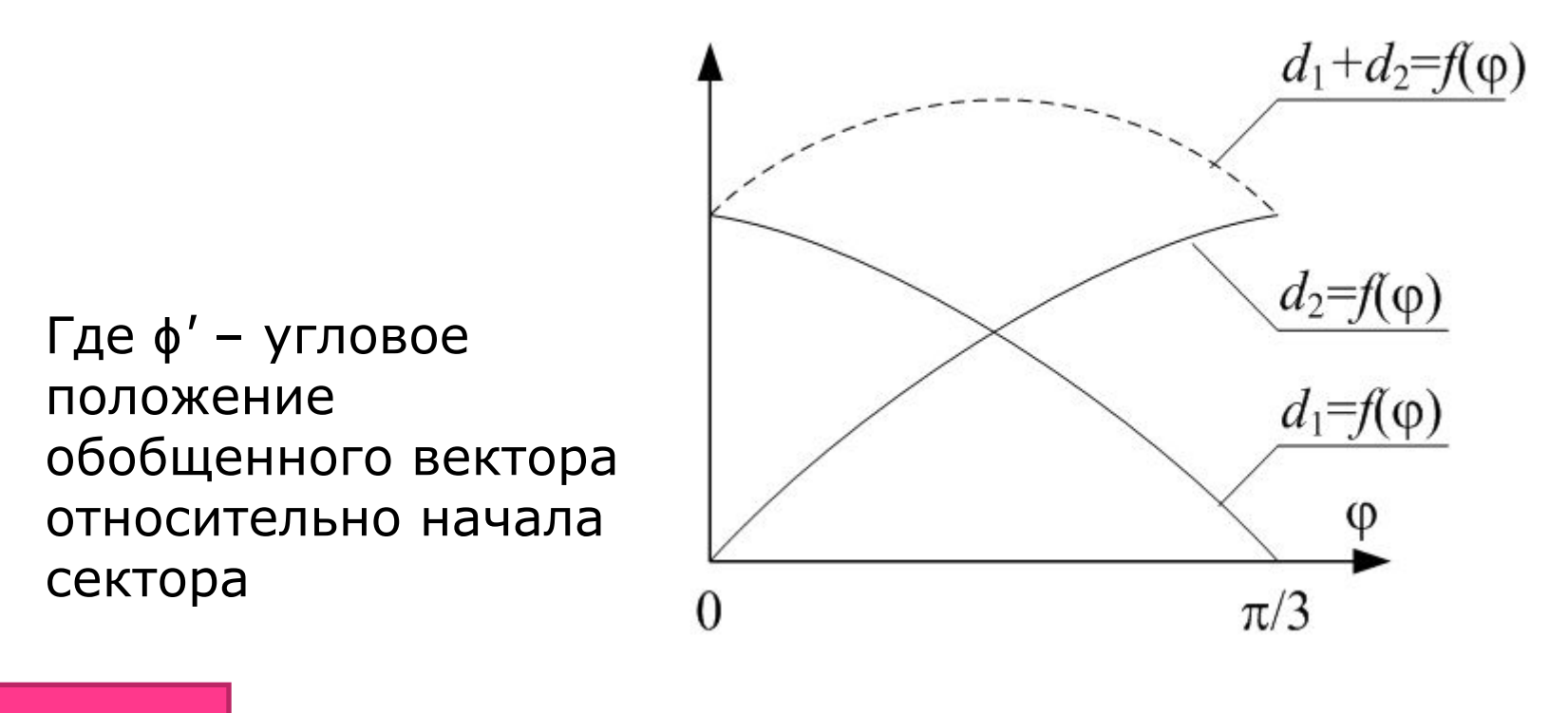

• Относительные длительности нулевых векторов  $\begin{bmatrix} d_0 + d_7 = 1 - d_1 - d_2 \\ \hline \sqrt{3} \overline{0} \overline{0} \overline{9} \overline{4} \overline{1} \overline{0} \overline{0} \overline{1} \end{bmatrix}$  с поставления длительностей) на интервале усреднения

# **Основы представления векторной ШИМ.**

#### *Пример:*

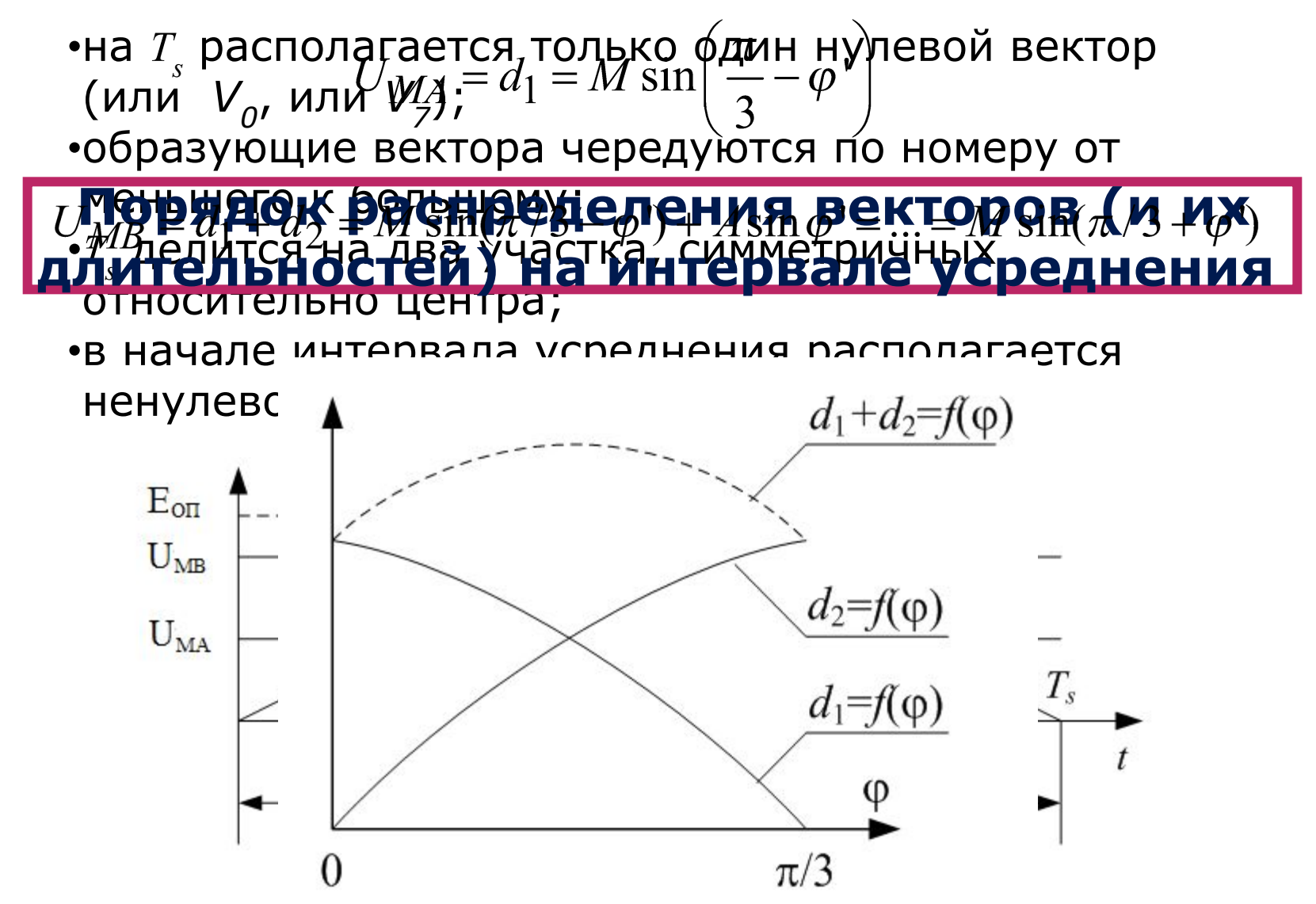

#### **Порядок чередования векторов состояний инвертора по секторам**

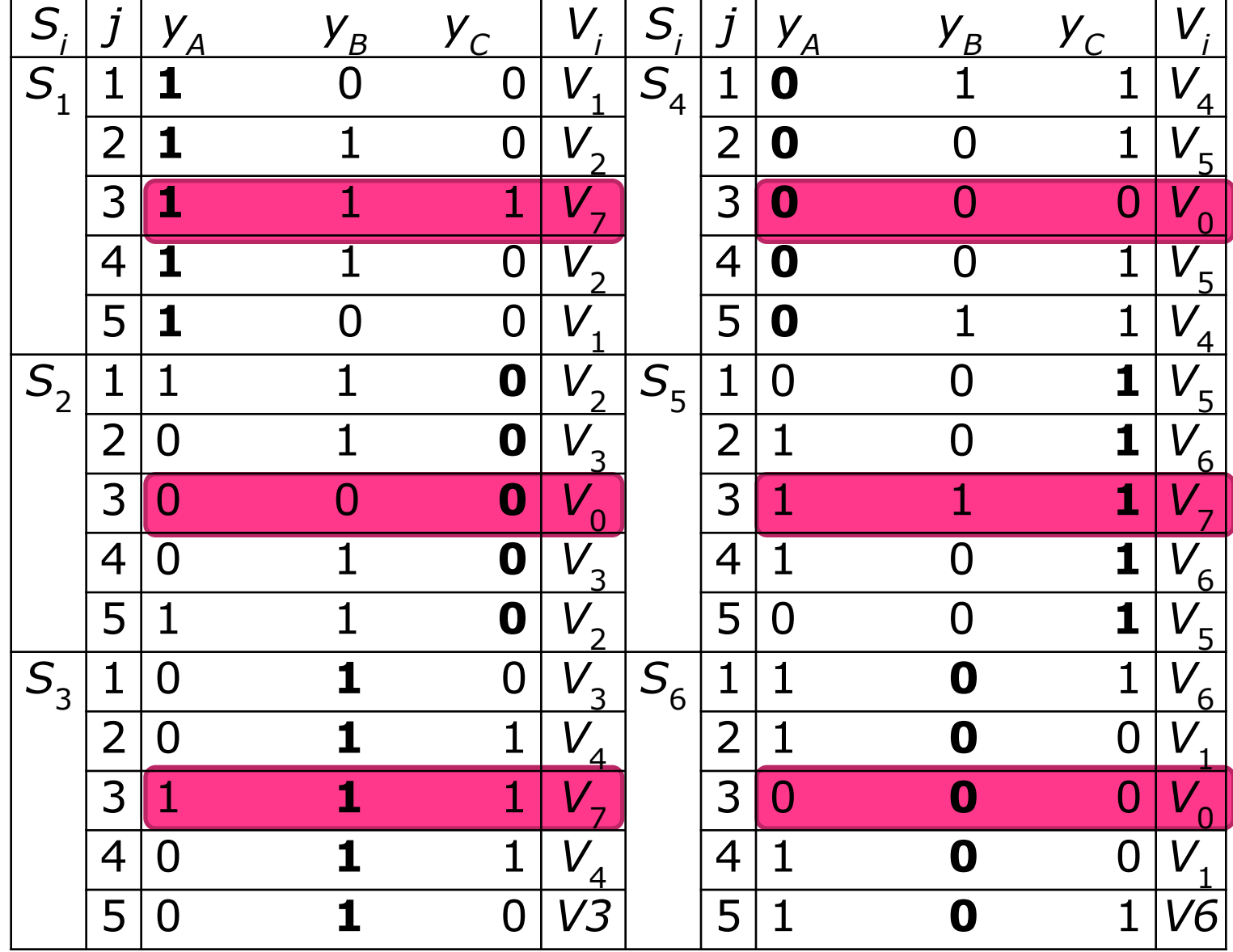

#### **Микропроцессорная реализация векторной ȀИМ в МК общего назначения**

Необходимы:

•ге б в ратор е предо ваным в пас в пофоно го с папярни мемли я, в **каборой необходимо-вада е**ытилей ҚССВ)/NT1;

•два мофурошеружоющими сранера: свозможностью прерывания по сравнению *SIN(T<sub>CMP1</sub>, JNT<sub>CMP2</sub>;* •порты вывода ССВ. $U_{MB}$  =  $M\sin(\pi/3+\varphi')$ 

Задаем  $N_{\rm cr}$ , а две таблицы значений ступенек рассчитываем по формулам:

 $K = 0, (N_{\text{CT}}/6 - 1).$ 

$$
N'_{m[K]A} = N_{\text{max}} \sin \left[ \frac{\pi}{3} - \frac{\pi}{N_{\text{CT}}} (2K + 1) \right]
$$

$$
N'_{m[K]B} = N_{\text{max}} \sin \left[ \frac{\pi}{3} + \frac{\pi}{N_{\text{CT}}} (2K + 1) \right]
$$

# **Микропроцессорная реализация векторной ȀИМ**

### **Алгоритм реализации в МК:**

- 1. Определяется текущее значение угла ϕ;
- 2. Вычисляются сектор *Sj* , угол ϕ*'*, номер ступеньки *K*;
- 3. Из таблиц извлекаются *N' m*[*K*]*A , N' m*[*K*]*B , j*-я последовательность слов состояния вентилей  $(CCB_1 - CCB_5);$
- 4. Вычисляются и сохраняются соответствующие коды модуляции:

$$
N_{m[K]A} = MN_{m[K]A}^{\dagger}
$$

$$
N_{m[K]B} = MN_{m[K]B}^{'}
$$

### **В подпрограммах по прерыванию необходимо выполнить следующие задачи:**

подпрограмма по *INT*1 − в регистры сравнения компараторов записываются коды  $N_{m[K]A}$ ,  $N_{m[K]B}$ , в порт записывается ССВ $_{\rm 1}$ ;

<u>подпрограмма по *INT<sub>CMP1</sub>* — в порт записывается ССВ<sub>2</sub>;</u>

<u>подпрограмма по *INT<sub>CMP2</sub>* – в порт записывается CCB<sub>3</sub>;</del></u>

<u>подпрограмма по INT $_{\mathsf{CMP2}}$ </u> – в порт записывается ССВ $_4$ ;

<u>подпрограмма по *INT<sub>CMP1</sub>* – в порт записывается ССВ<sub>5</sub>.</u>

**Недостаток: 4 (!) дополнительных прерывания на** *Ts.*

Эти недостатки устранены в МК со специализированными ШИМ-модулями (*TMS320F2812*)

# **Расчет кода модуляции для векторной ȀИМ**

*Векторную ȀИМ можно представить и во временной области.*

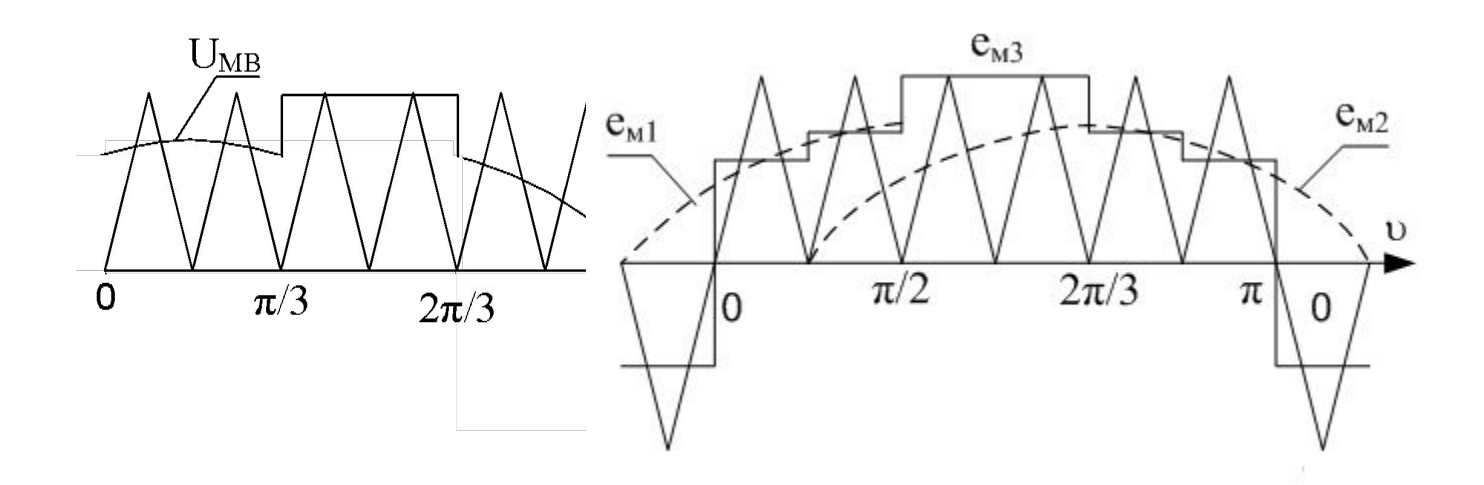

*Выбор вида представления способа управления (временного или векторного) при микропроцессорной реализации зависит от способа регулирования всей энергетической системы, в которой присутствует АИН.*

# **1.5.6. Умножение на десятичную дробь 1. Замена умножения делением.**

 $MS_{[K]} = \frac{S_{[K]}}{1/M}$ , где 1/*M* – число больше единицы.

# **2. Разложение десятичной дроби на степени числа 2 с отрицательным показателем.**

Пример:

$$
0,75 = 0,5 + 0,25 = 2^{-1} + 2^{-2},
$$
  

$$
0,45 \approx 0,25 + 0,125 + 0,0625 = 2^{-2} + 2^{-3} + 2^{-4}
$$

$$
Q0.75 = Q0.5 + Q0.25 = (Q^{-1} + Q^{-2})
$$

ЭТИ способерумножения используются, когда дроби известны и программист заранее может се варити их реализации. Разложив дробь, получаем алгоритм обработки множимого: величина степеней показывает, сколько раз нужно сдвинуть вправо, что испо степеней - количество -

# Умножение на десятичную дробь

# **LOANNED:**

**·**ϦϼͷϝϻϗϧϘϧ϶ϧϘϧϻϻϘϓϻϒϯͺϸͲϙϸϘϻϻϷͿϓϻϘϔϒϤϒͶϻ · THIP DERSHERE THANK DAVER AS OR PLATE OF DESITY ABYXORA INTHE DAM DEL SEGIE DE LE RESSOUTION AND CLEAR. **ENGLISH SUPERED REACHED AND ENGLISH SUPERED BEAT A THROW REACHED AT A THROW REACHED AT A THROW AND THROW AREA CLIPPER OF CLIPPER AND THROW AREA CLIPPER OF CLIPPER AND REACHED AND THROW AREA CLIPPER ASSAULT AND REACH POIN** 

Также известно:

Данный способ более универсален. Единственным условием здесь является «привязка» единицы глубины модуляции к максимальному числу шины данных.  $(Q/2 - 1)$  и т.д.

# **Умножение на десятичную дробь**

**4. Универсальный вариант**

$$
QM = QN_{\rm M} / N_{\rm M\_1}
$$

- Код, соответствующий единичной глубине модуляции

Одно действие заменяется двумя: умножением и делением. Нужно строго выполнять этот порядок выполнения операций

# Особенности микропроцессорной реализации синусоидальной ШИМ в трехуровневом инверторе напряжения.

1. Коммутационная модель трехуровневого инвертора напряжения

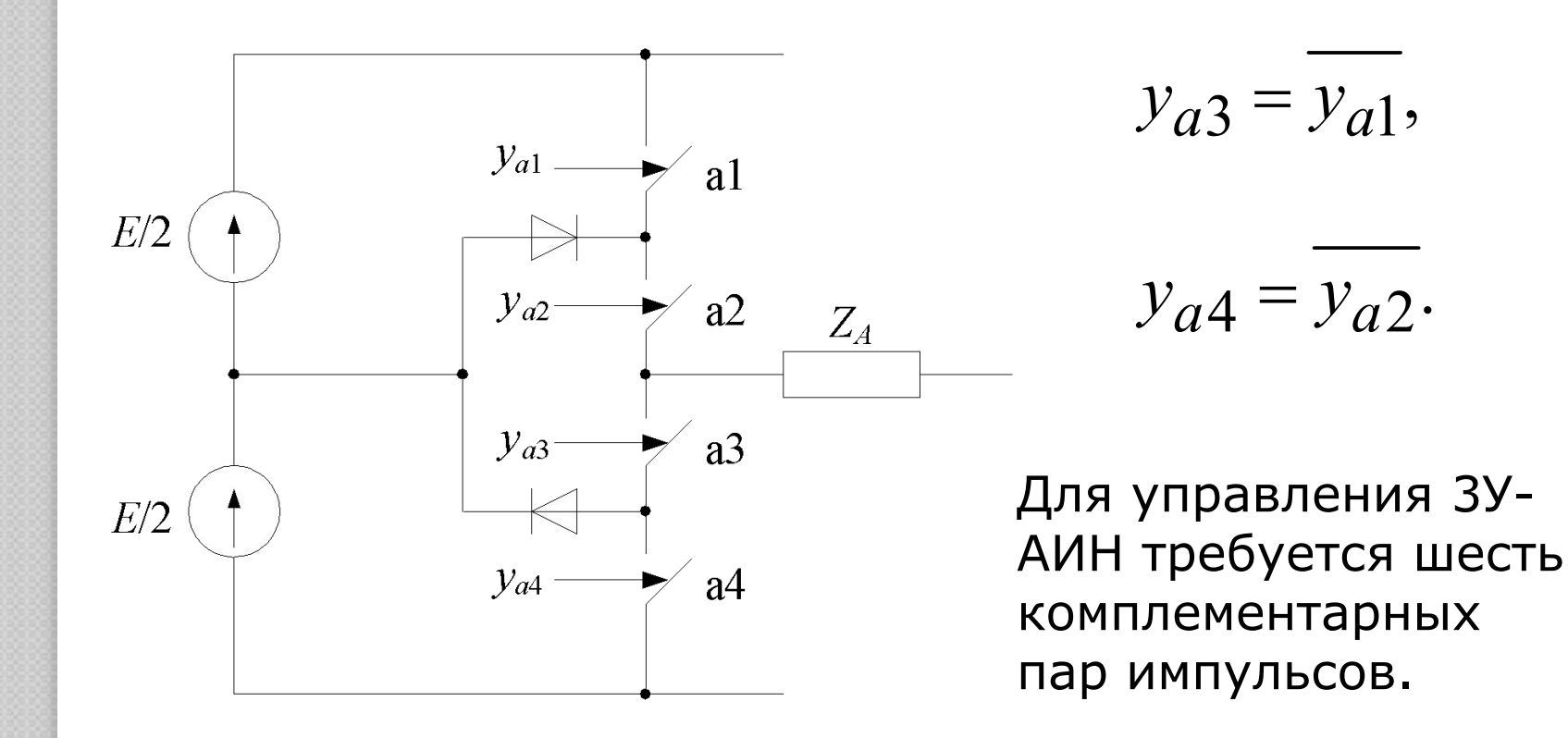

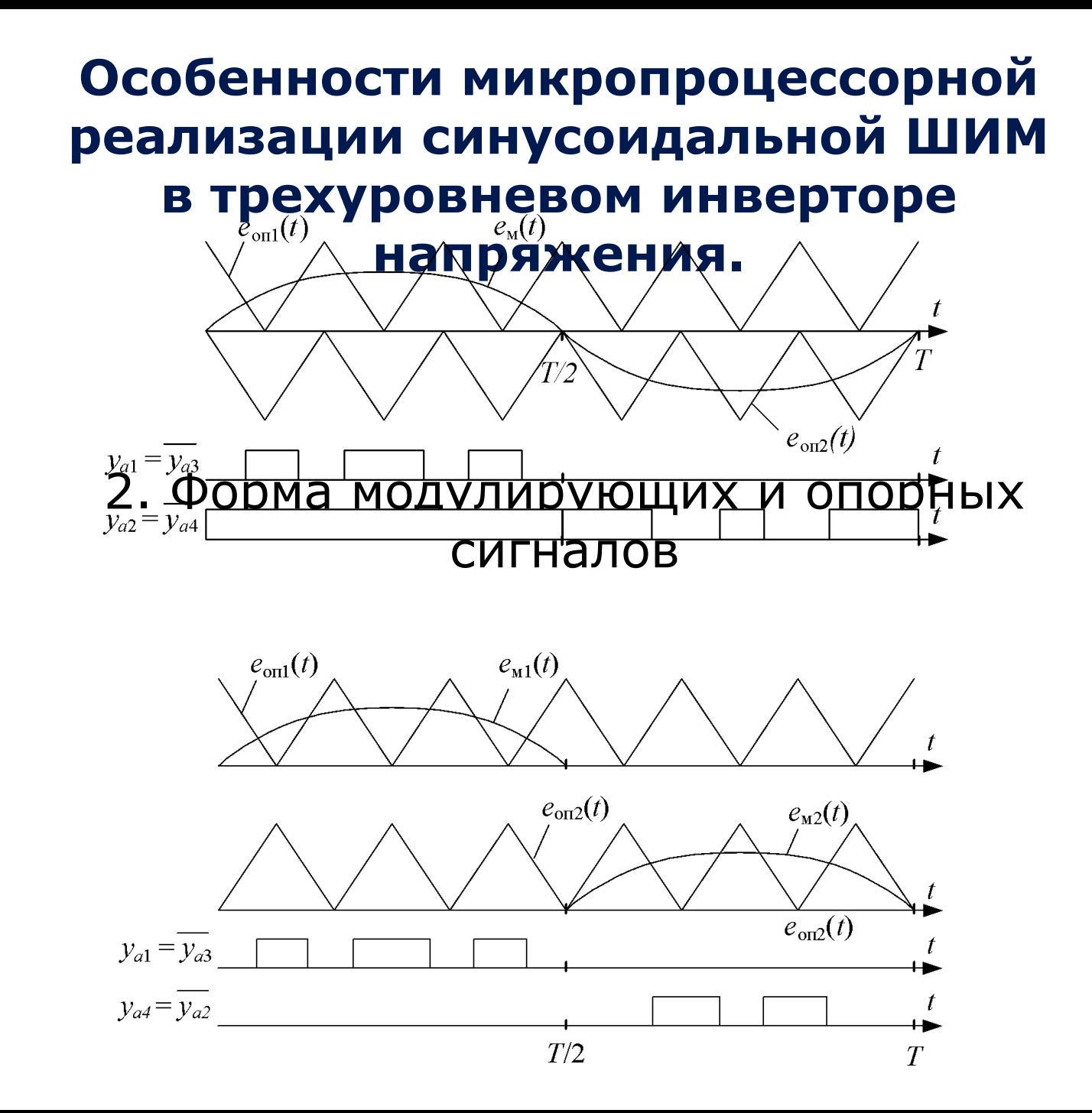

# **Необходимые аппаратные средства для ЗУ-АИН**

•Наличие двух специализированных ШИМ-модулей «*Motion Control*»

•В ШИМ-модулях опорные сигналы должны быть между собой синхронизированы во времени, но в то же время противофазны друг к другу

•Один ШИМ-модуль должен работать с положительными полуволнами, а второй – с модулями отрицательных полуволн модулирующих сигналов

# **Спасибо за внимание!**